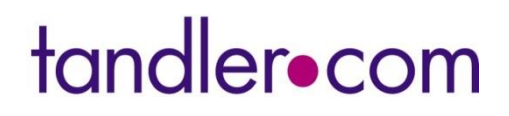

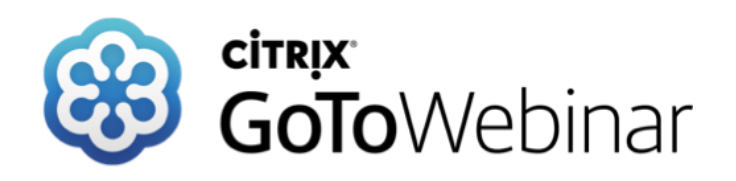

KANABIS

**09. Februar 2023**

# **KANABIS Release Version 9.0.0**

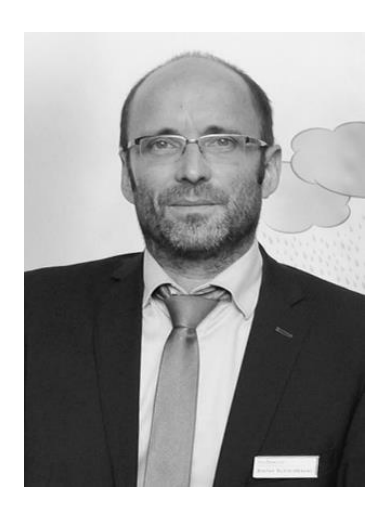

**Sprecher: Stefan Schmidbauer**

**tandler.com GmbH - Am Griesberg 25 - D 84172 Buch am Erlbach - www.tandler.com - info@tandler.com**

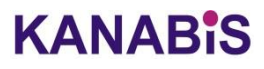

#### **COTOWebinar** Download KANABIS Version 9.0.0 **(Build 26.01.2023)**

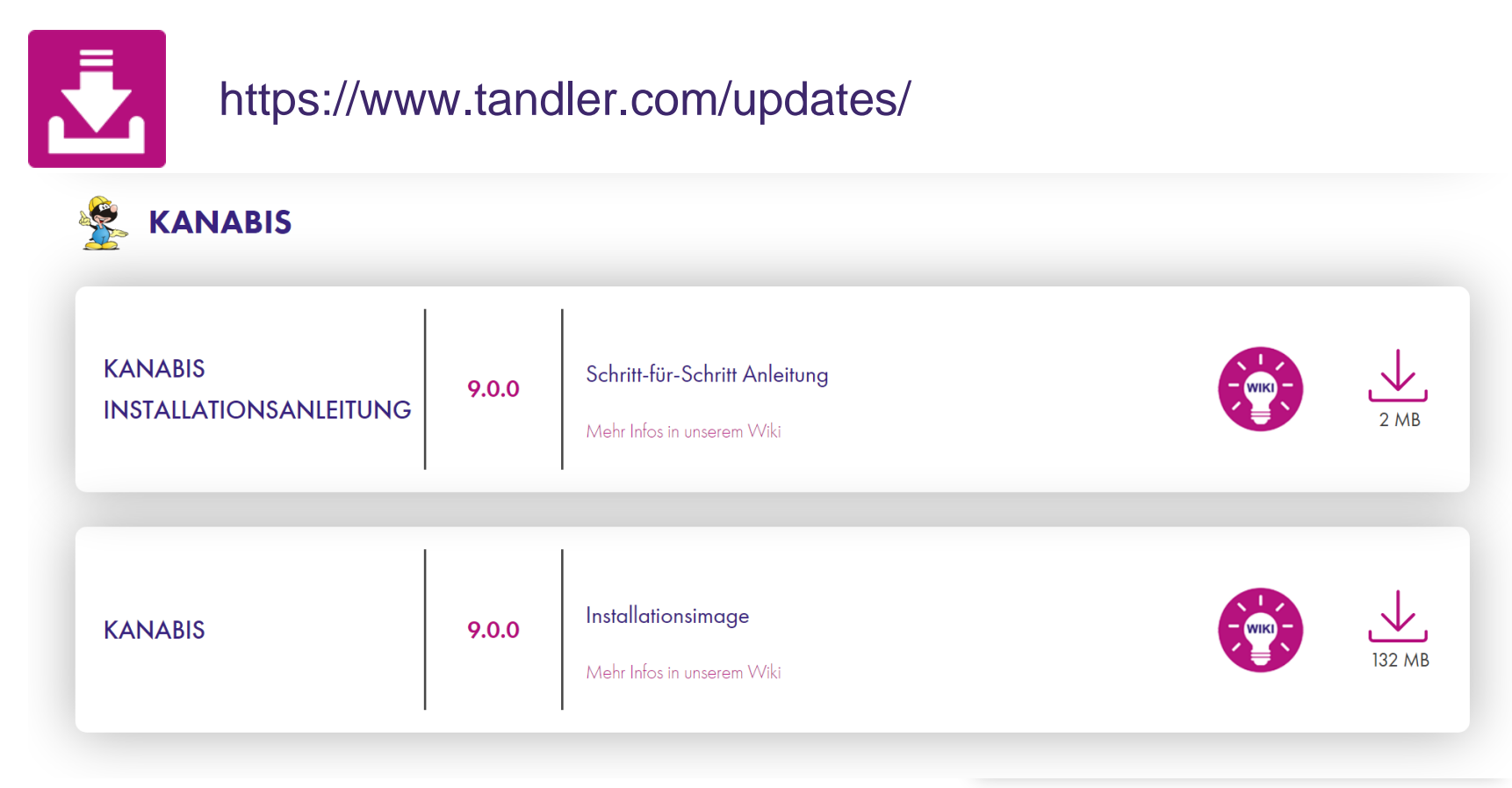

# **KANMABIS 9**

**Ab jetzt ganz legal zum Download! (Ohne Rezept, auf Softwarepflege)**

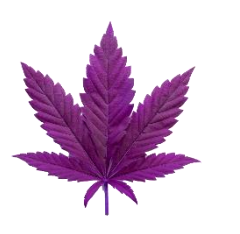

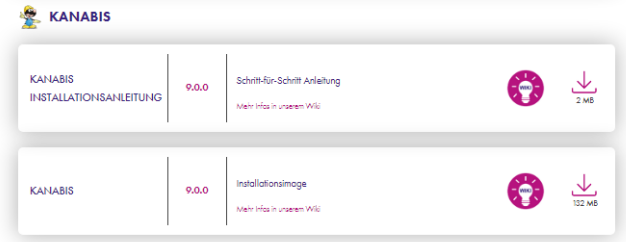

## **KANABIS**

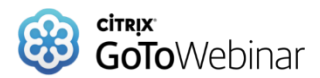

### $\checkmark$  Programm installieren

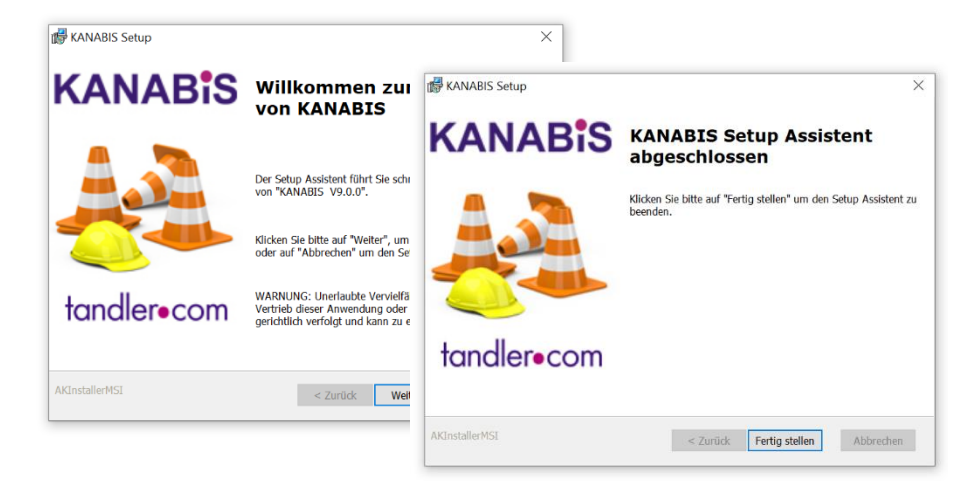

## ✓ GAEB-Konverter V10 (T&T Datentechnik) installieren / aktualisieren

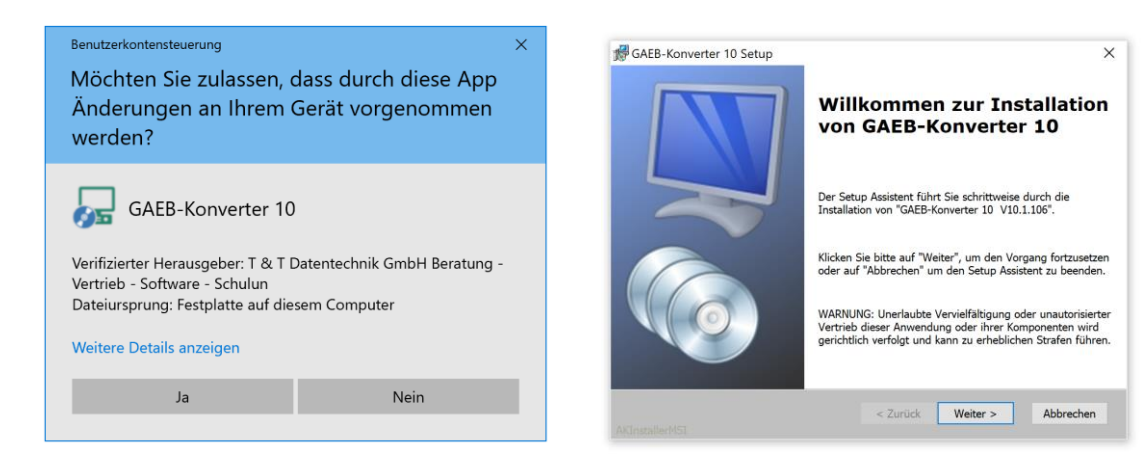

### **KANABIS**

## Installation KANABIS Version 9.0.0

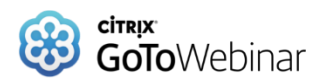

## $\checkmark$  Dongle installieren / aktualisieren

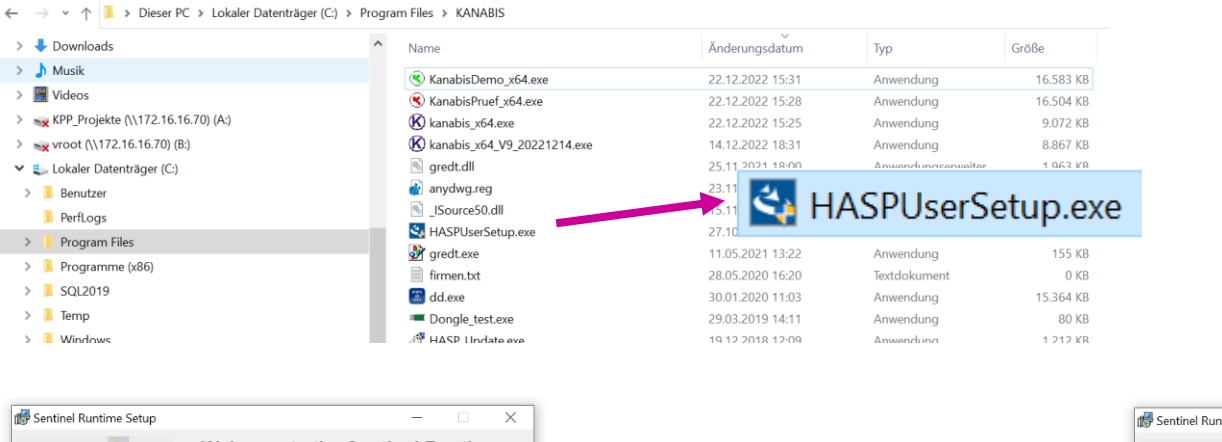

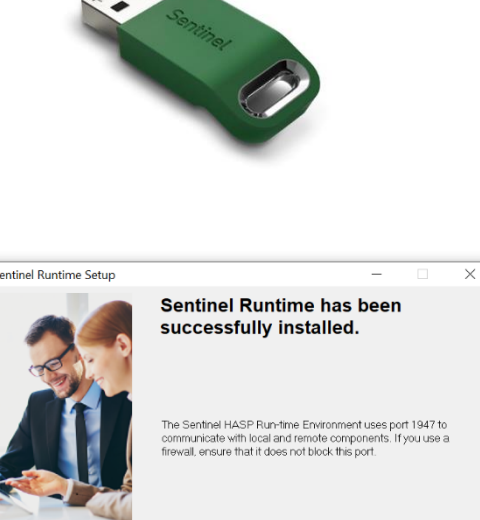

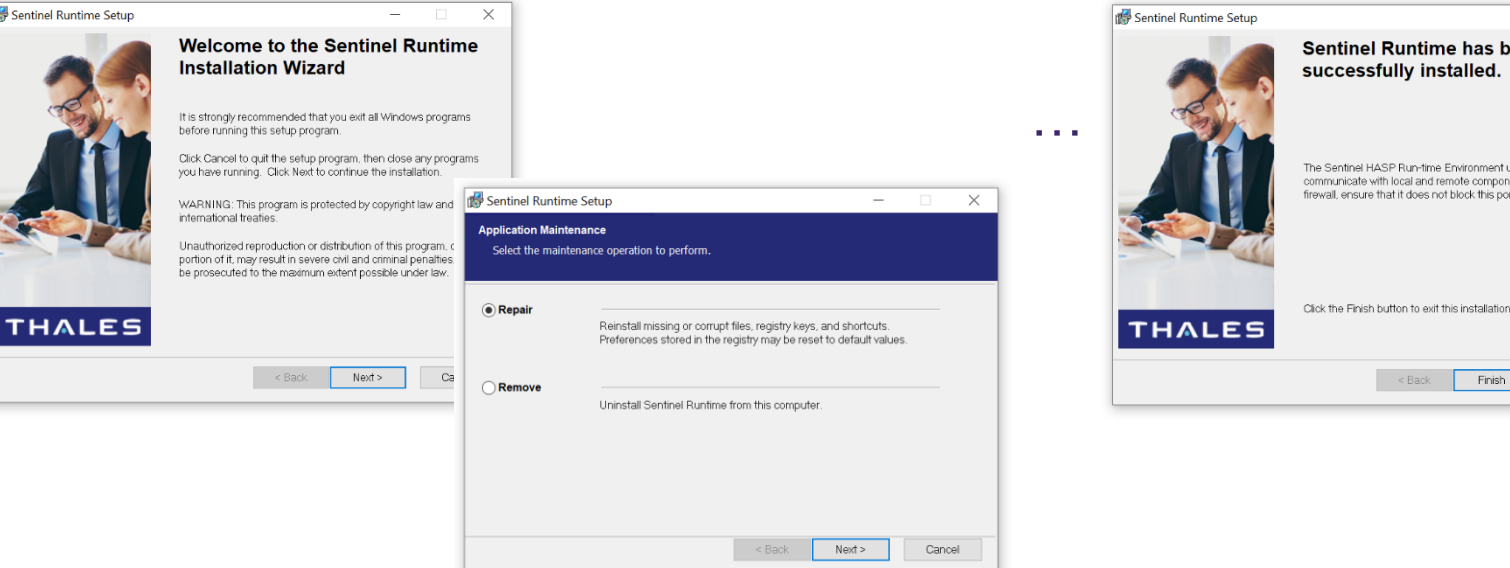

### **KANABIS**

Finish

## Installation KANABIS Version 9.0.0

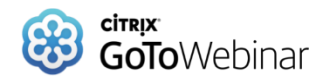

## ✓ Online-Portal (WIKI) *https://wiki.tandler.com*

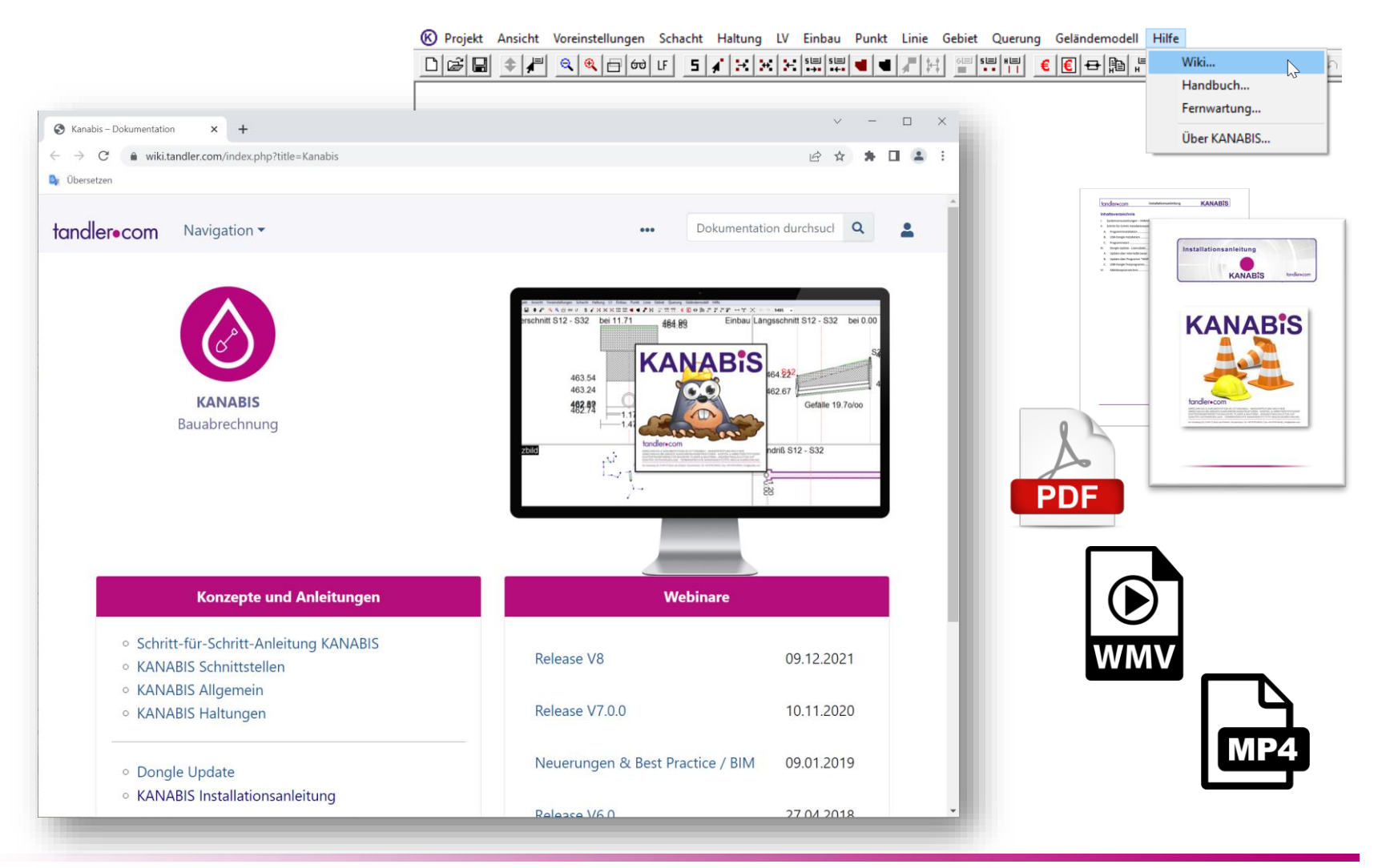

#### tandler•com

### **KANABIS**

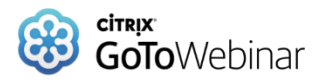

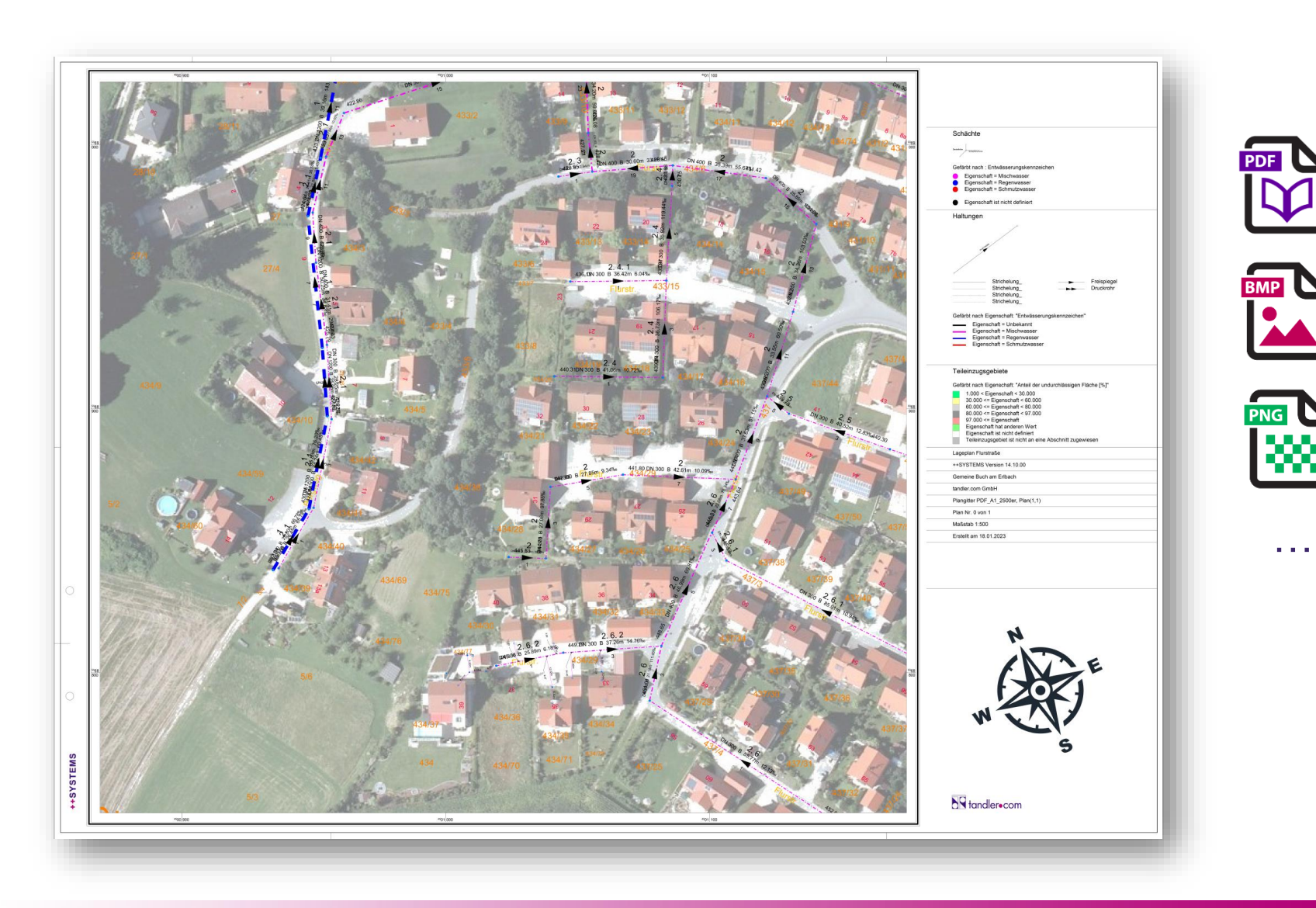

## **KANABIS**

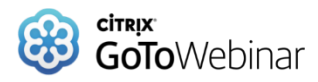

**KANABIS** 

**K** KANABIS - [Test ReleaseV9 PDF Norden.kan]

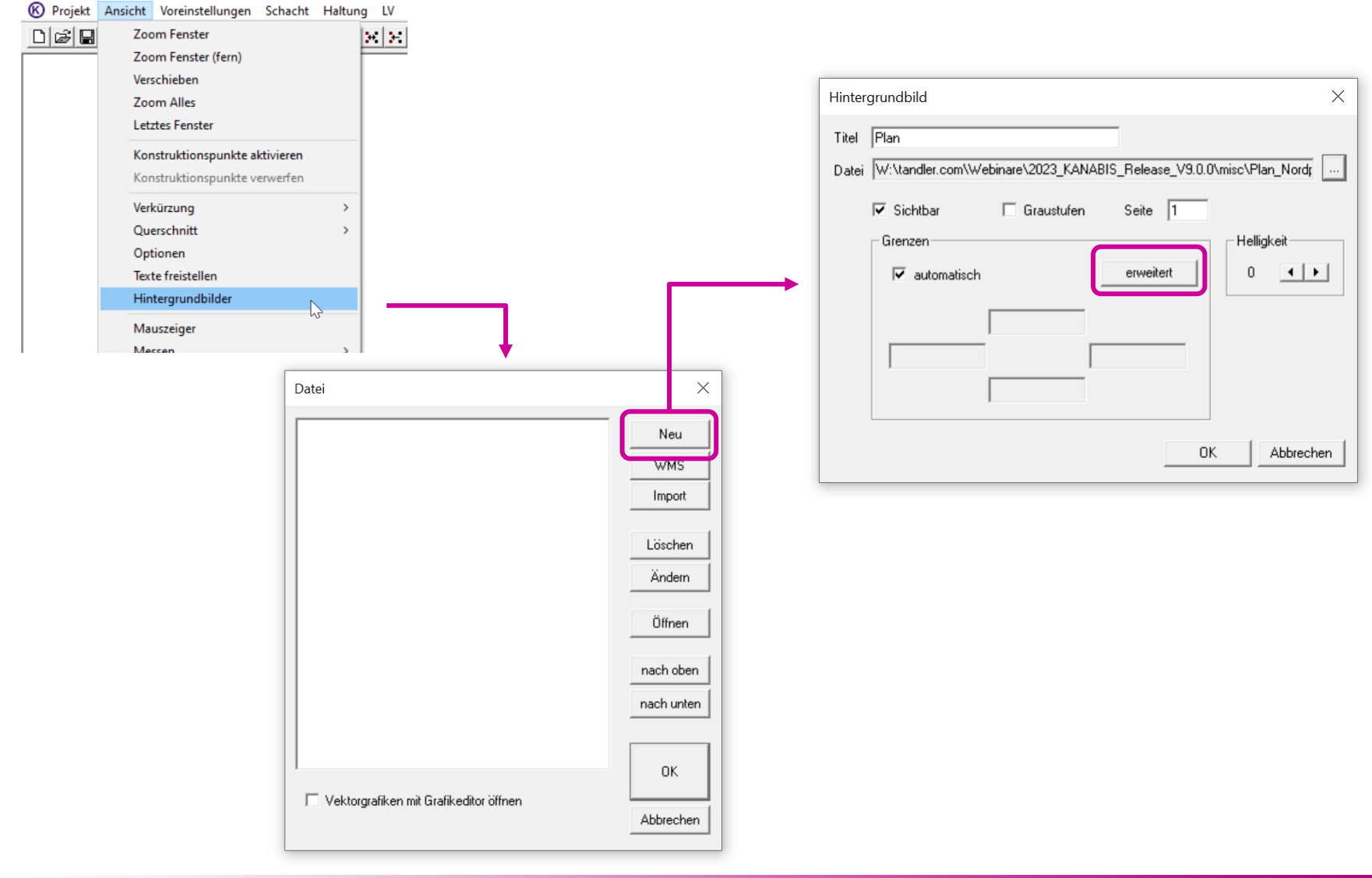

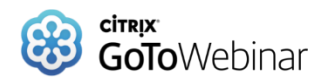

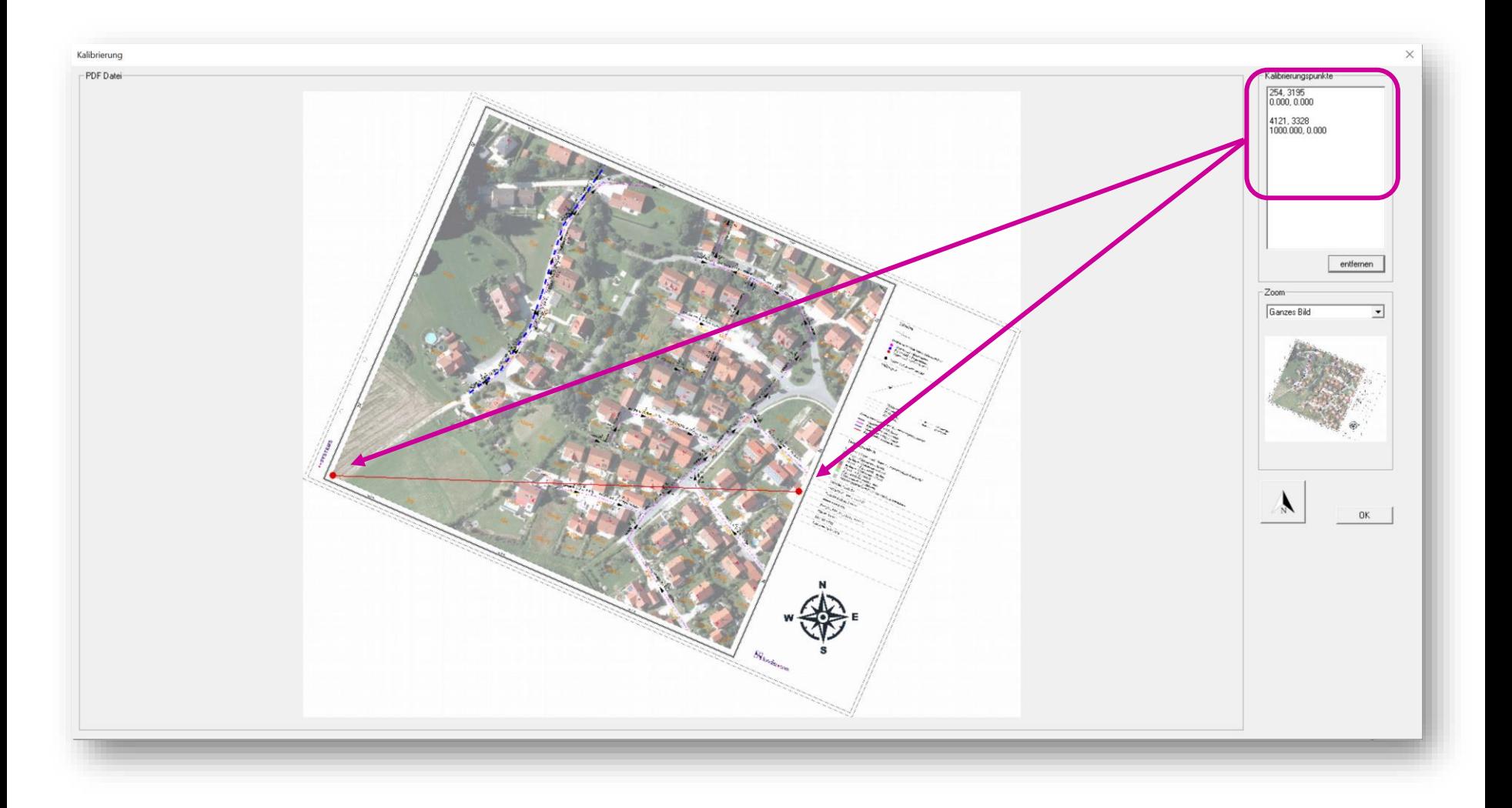

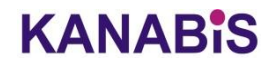

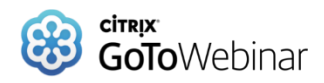

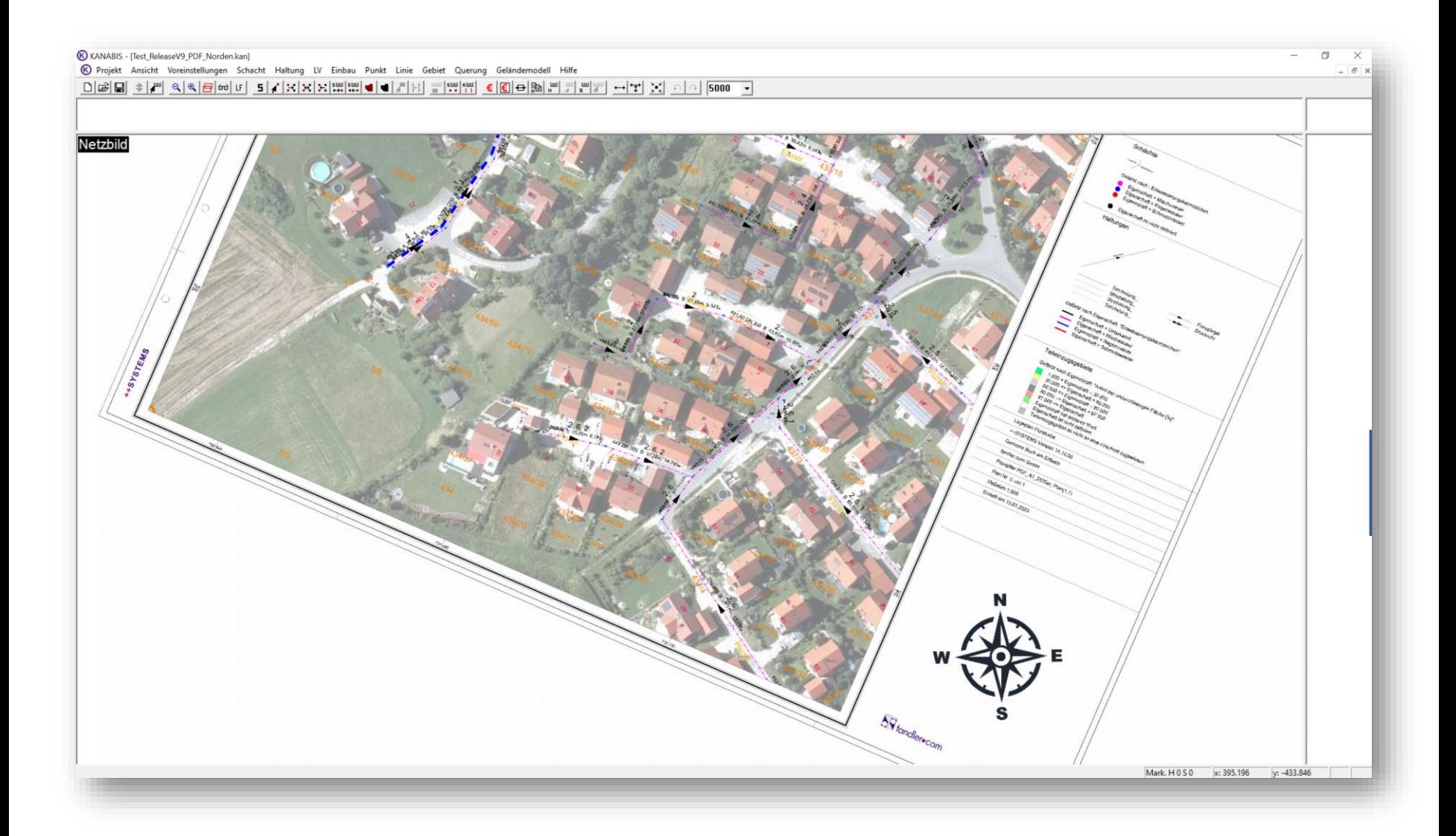

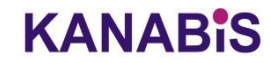

## Hintergrundgrafik - Helligkeit anpassen

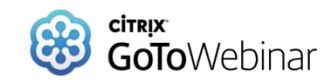

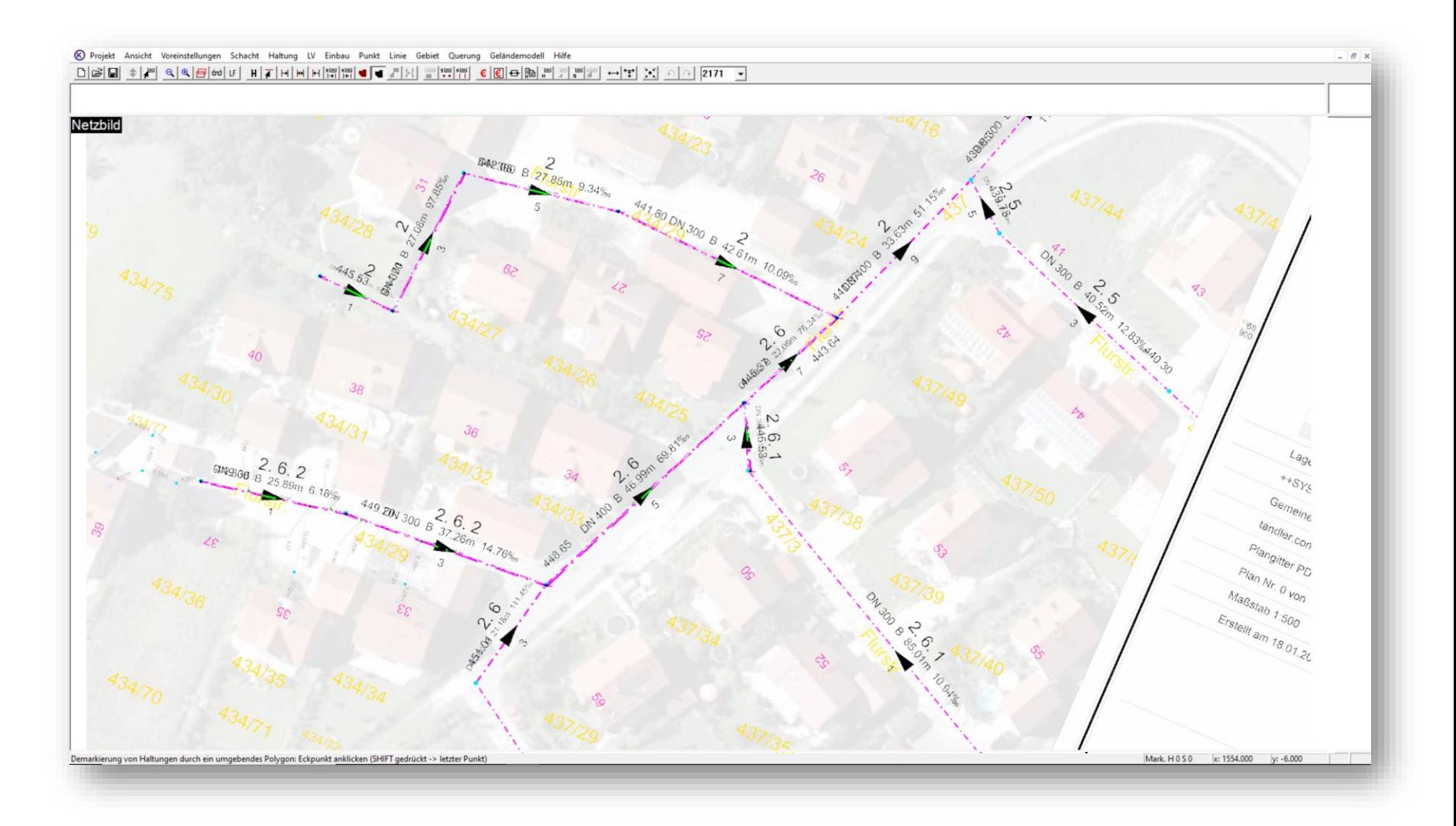

## **KANABIS**

## Optimierung / Erweiterung Profile-Liste

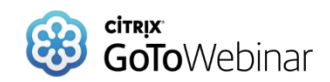

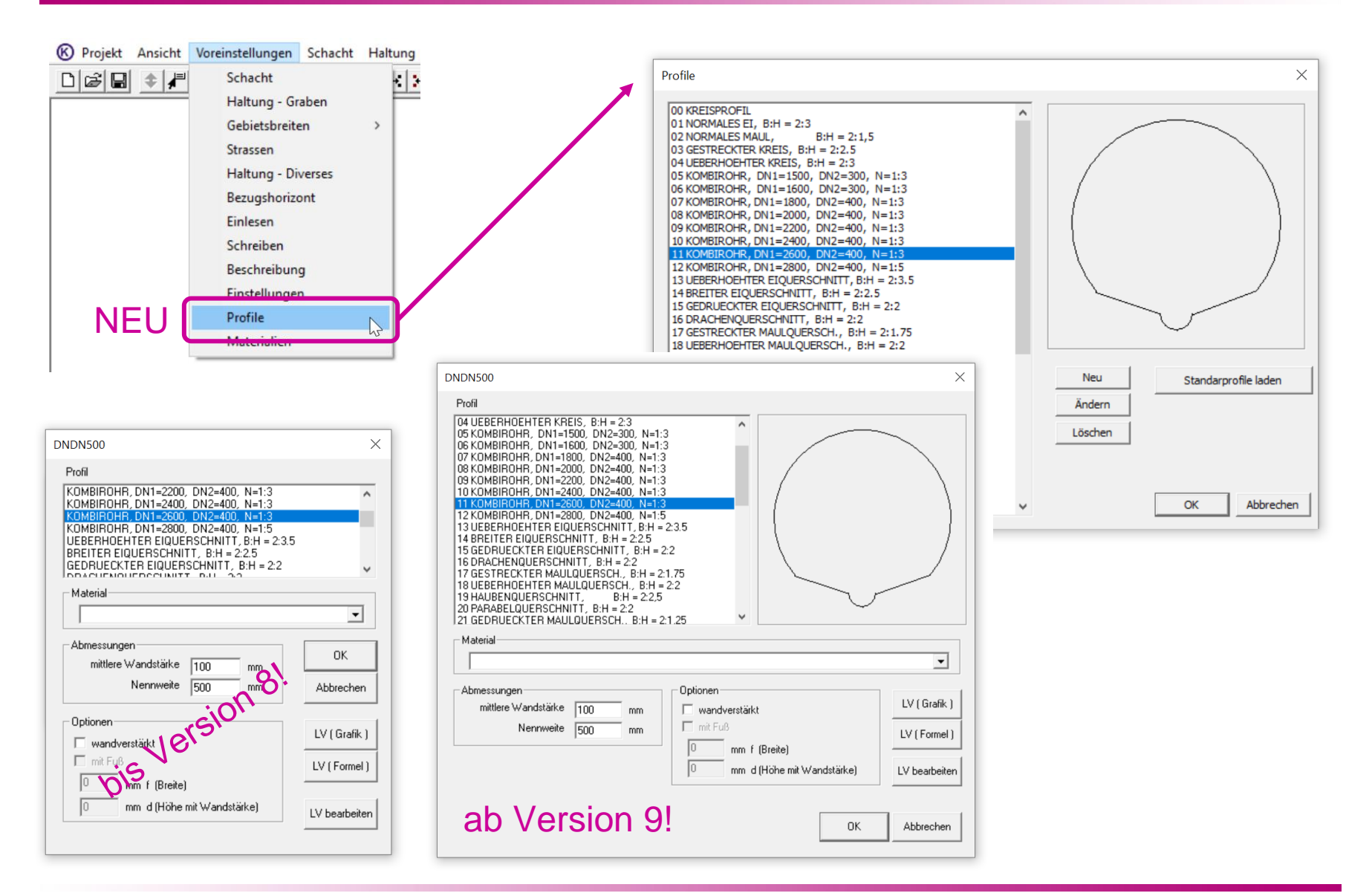

### **KANABIS**

## Optimierung / Erweiterung Profile-Liste

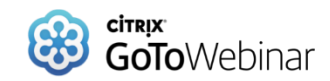

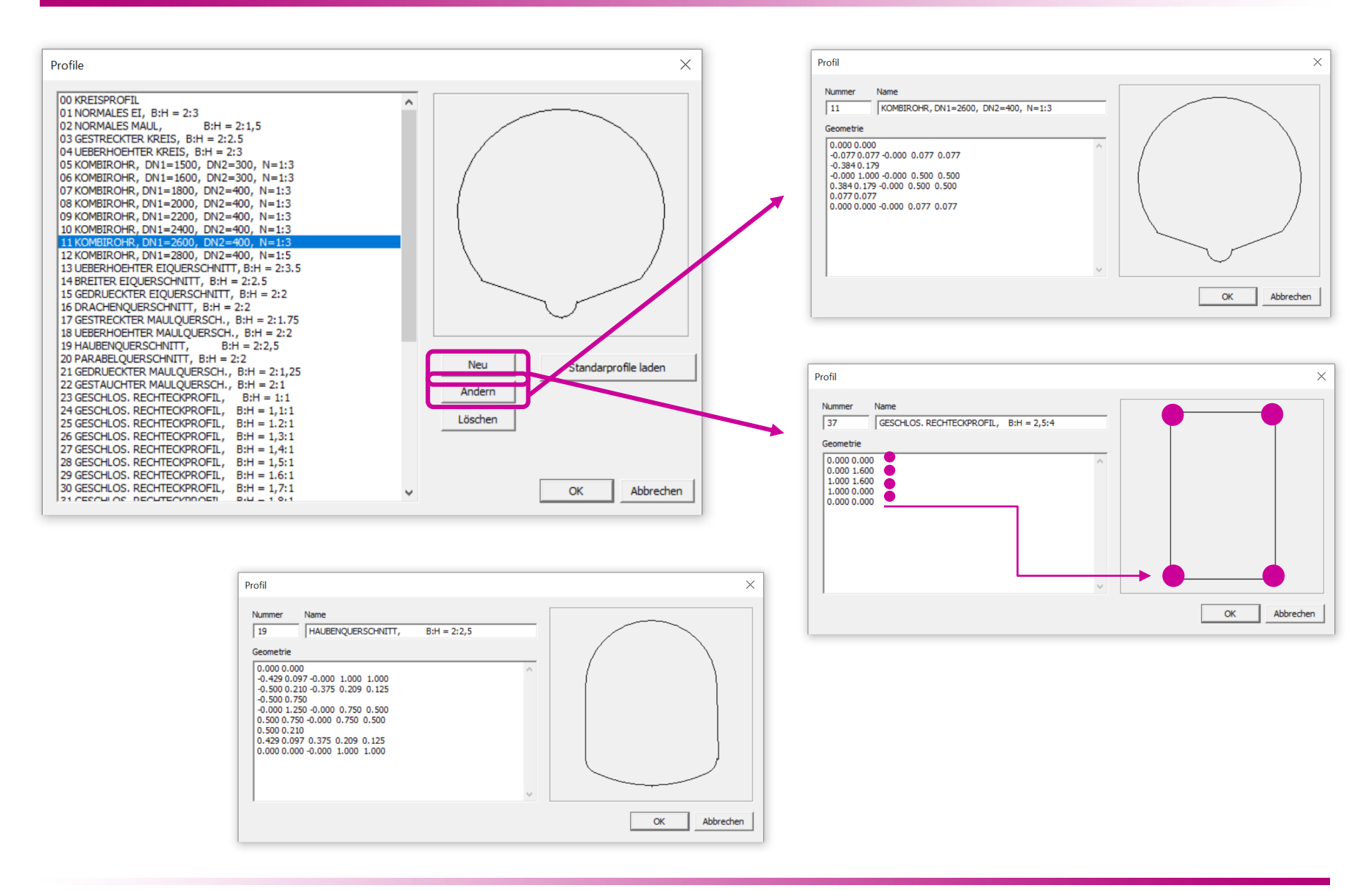

### **KANABIS**

## **Optimierung / Erweiterung Materialen-Liste & GoTo**Webinar

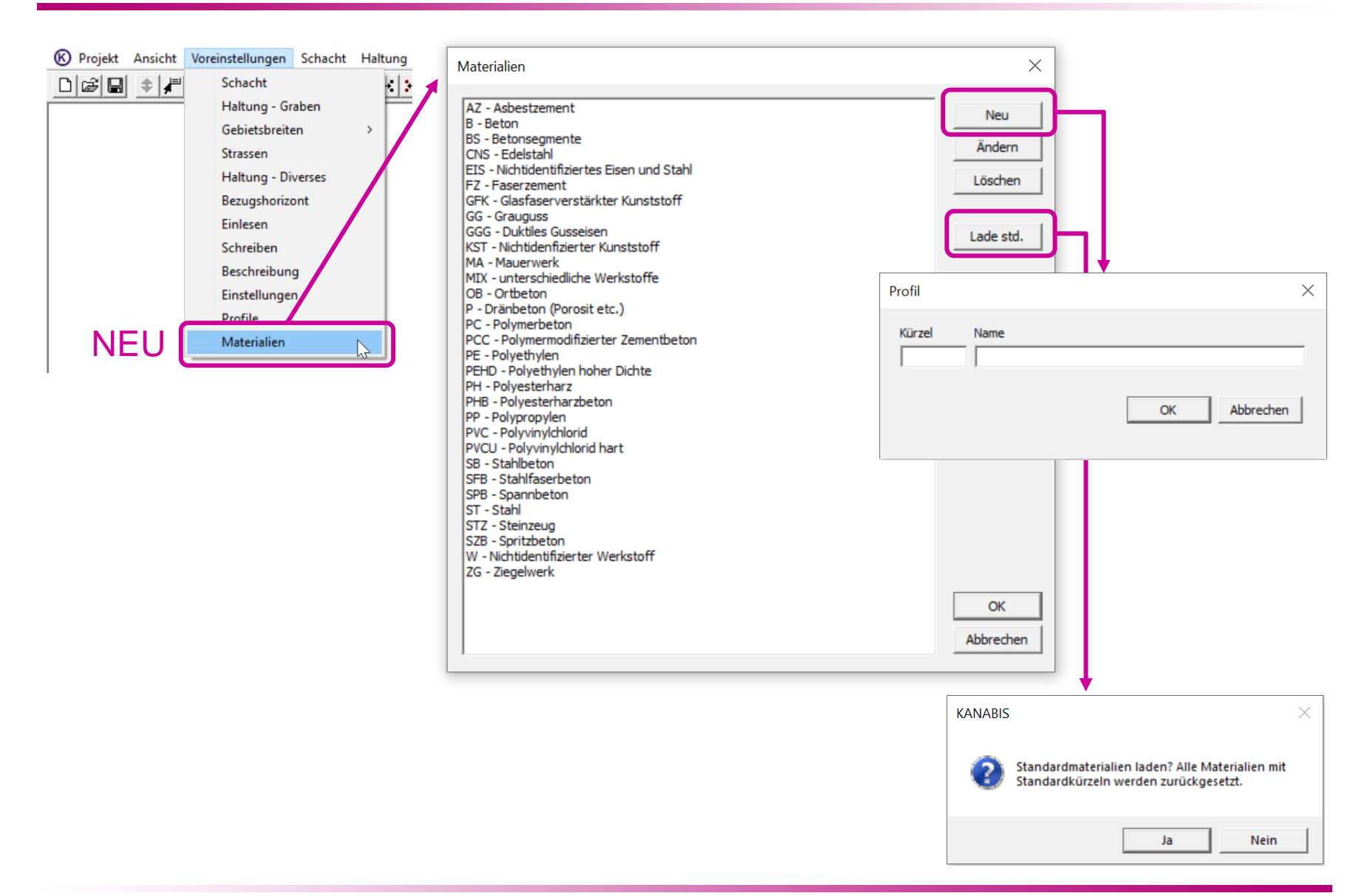

### **KANABIS**

## Optimierung LV-Dialog

✓ Bestätigung bei erfolgreichem LV-Import (GAEB)

## $\checkmark$  Import und Anzeige "Langtexte" in LV-Position

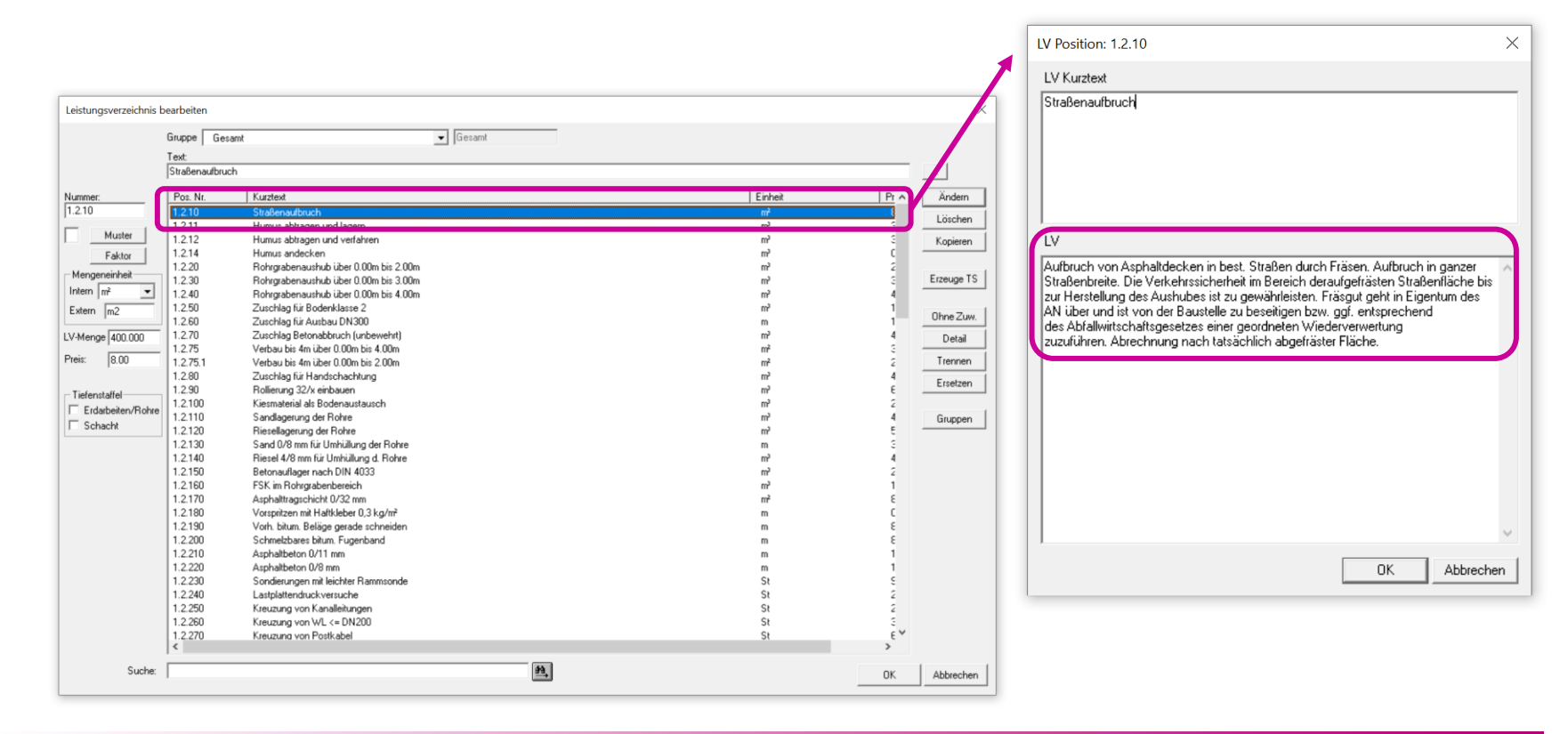

**KANABIS**  $\times$ GAEB Datei erfolgreich eingelesen OK

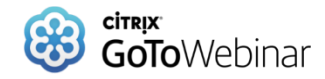

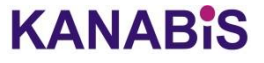

## Optimierung LV-Dialog

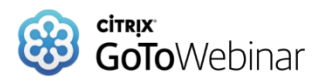

## ✓ Sortierung der LV-Positionen (nach Pos.Nr., Kurztext, Einheit, Preis)

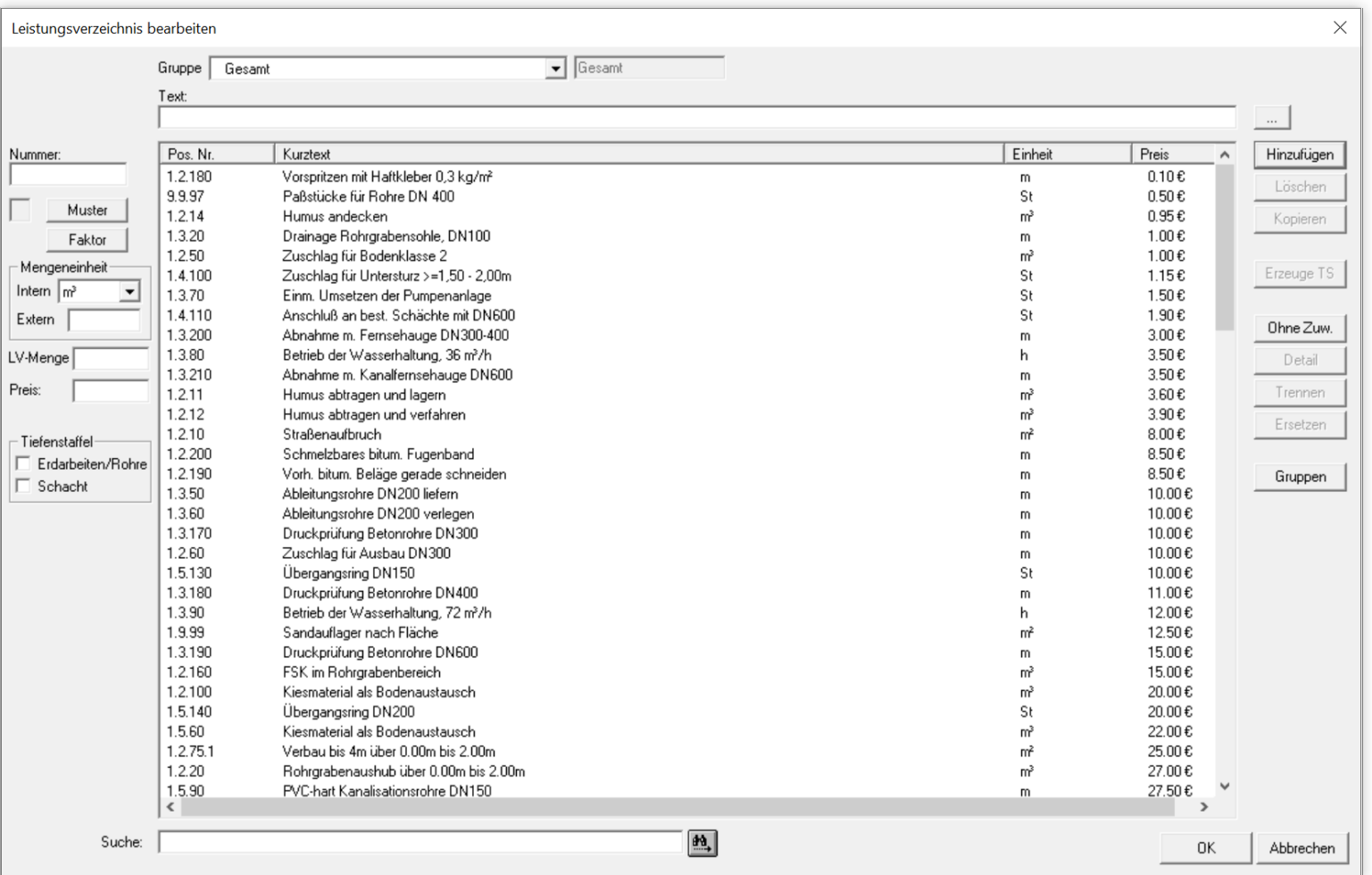

tandler•com

## **KANABIS**

## Optimierung LV-Dialog

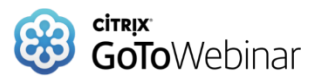

## ✓ Volltextsuche

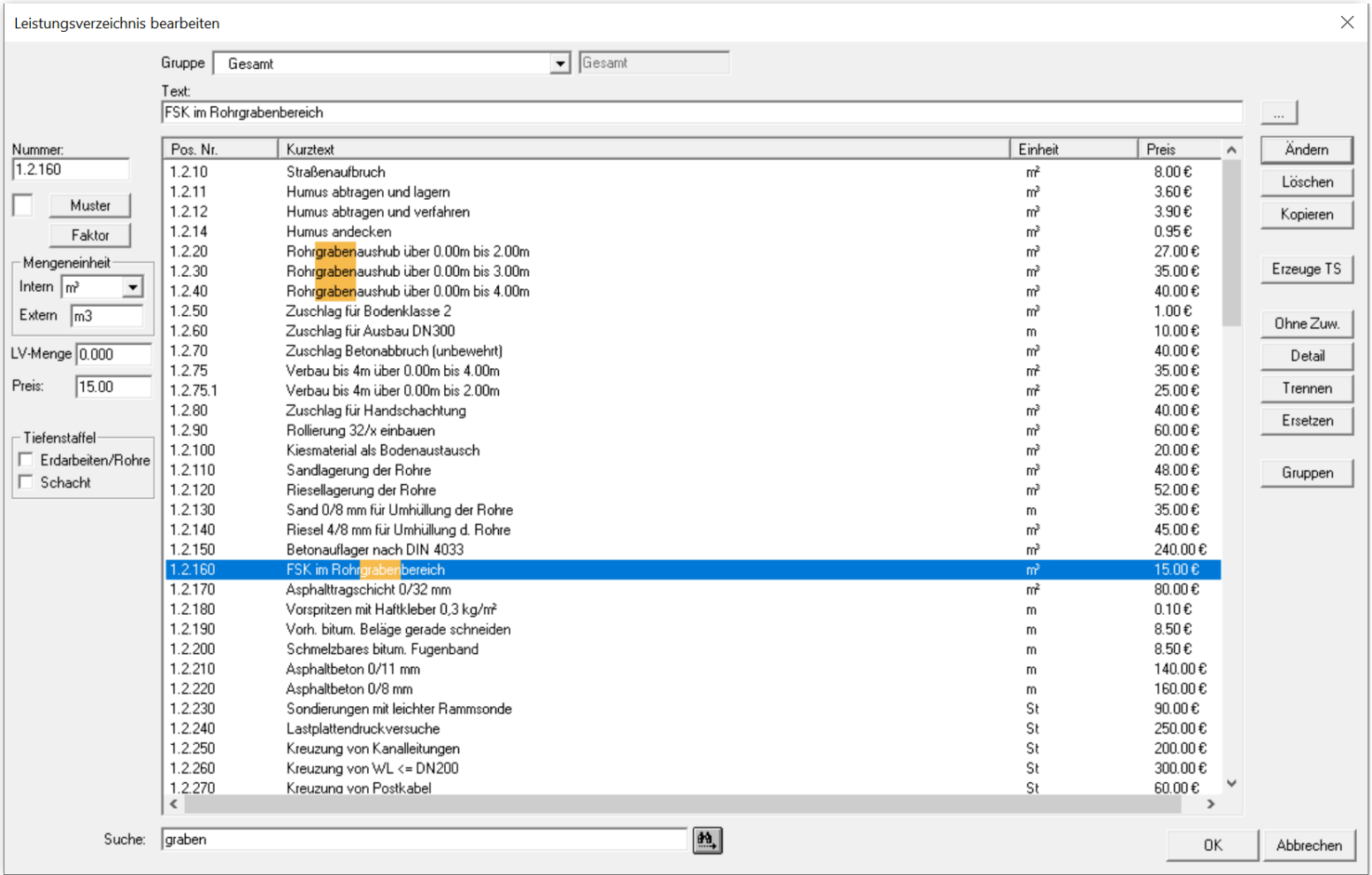

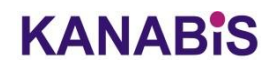

## Optimierung / Überarbeitung Dialoge

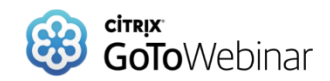

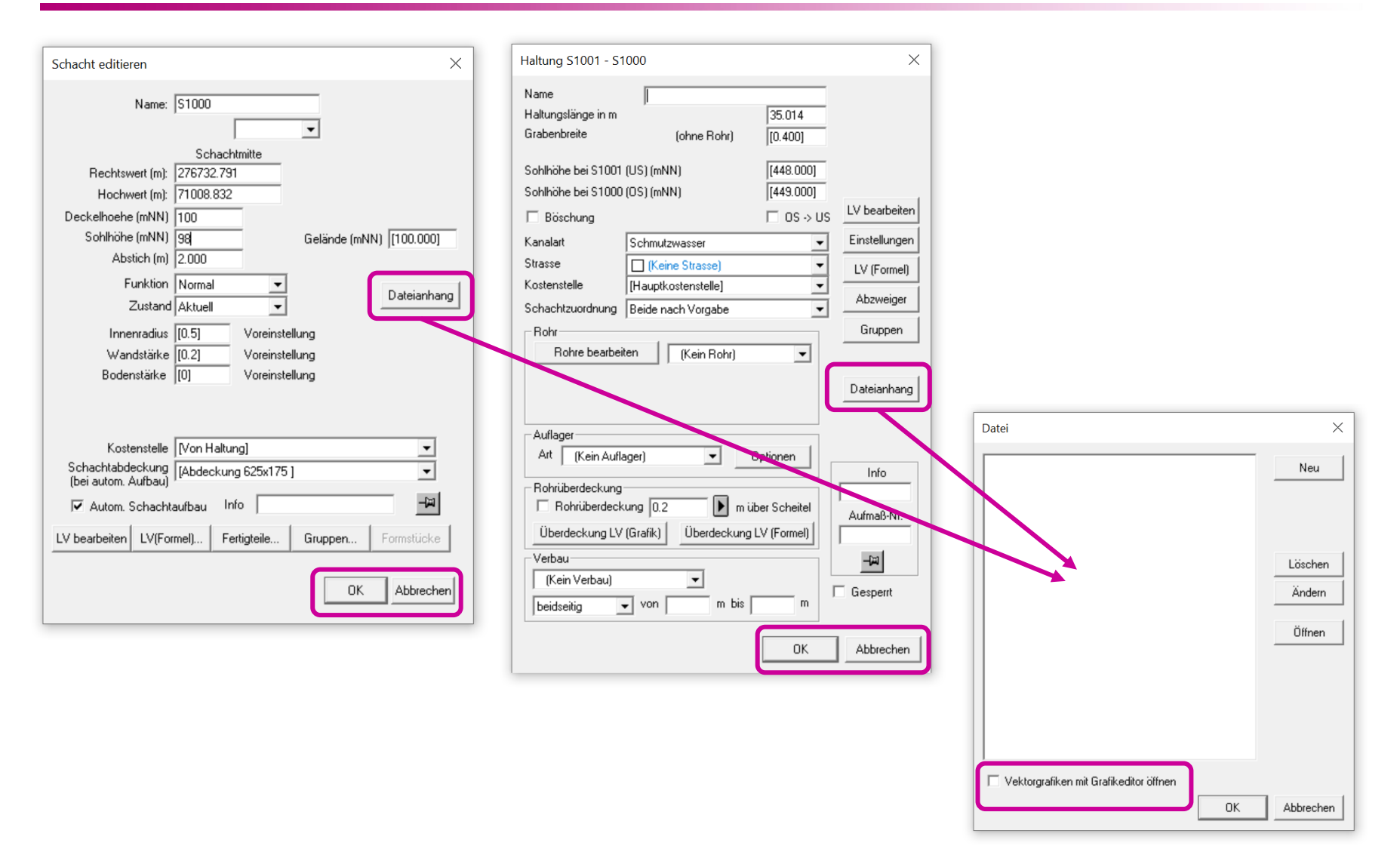

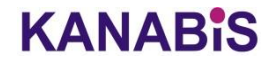

## Optimierung / Überarbeitung Dialoge

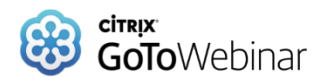

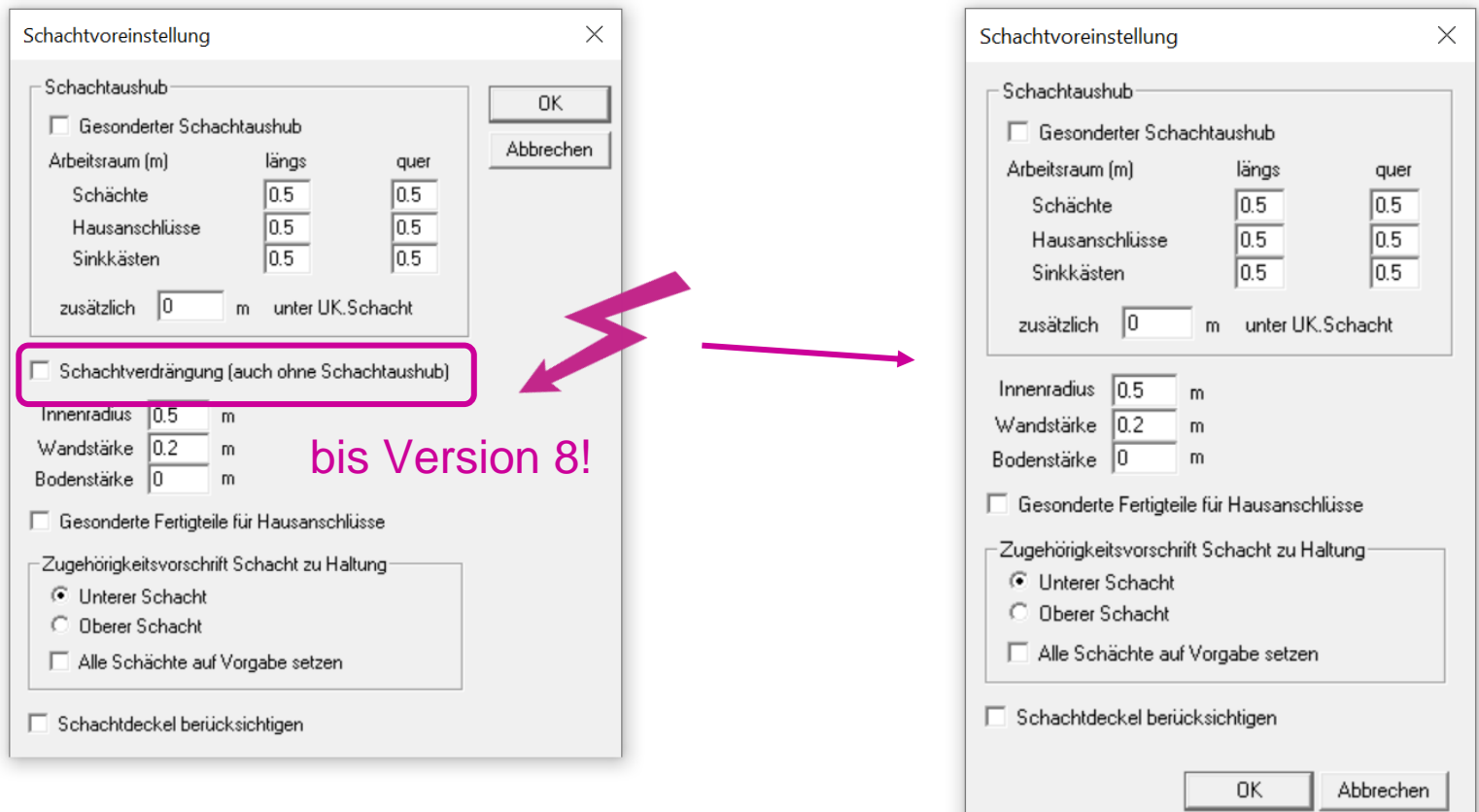

ab Version 9!

## **KANABIS**

## Erweiterung der Kanalarten

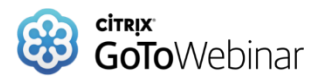

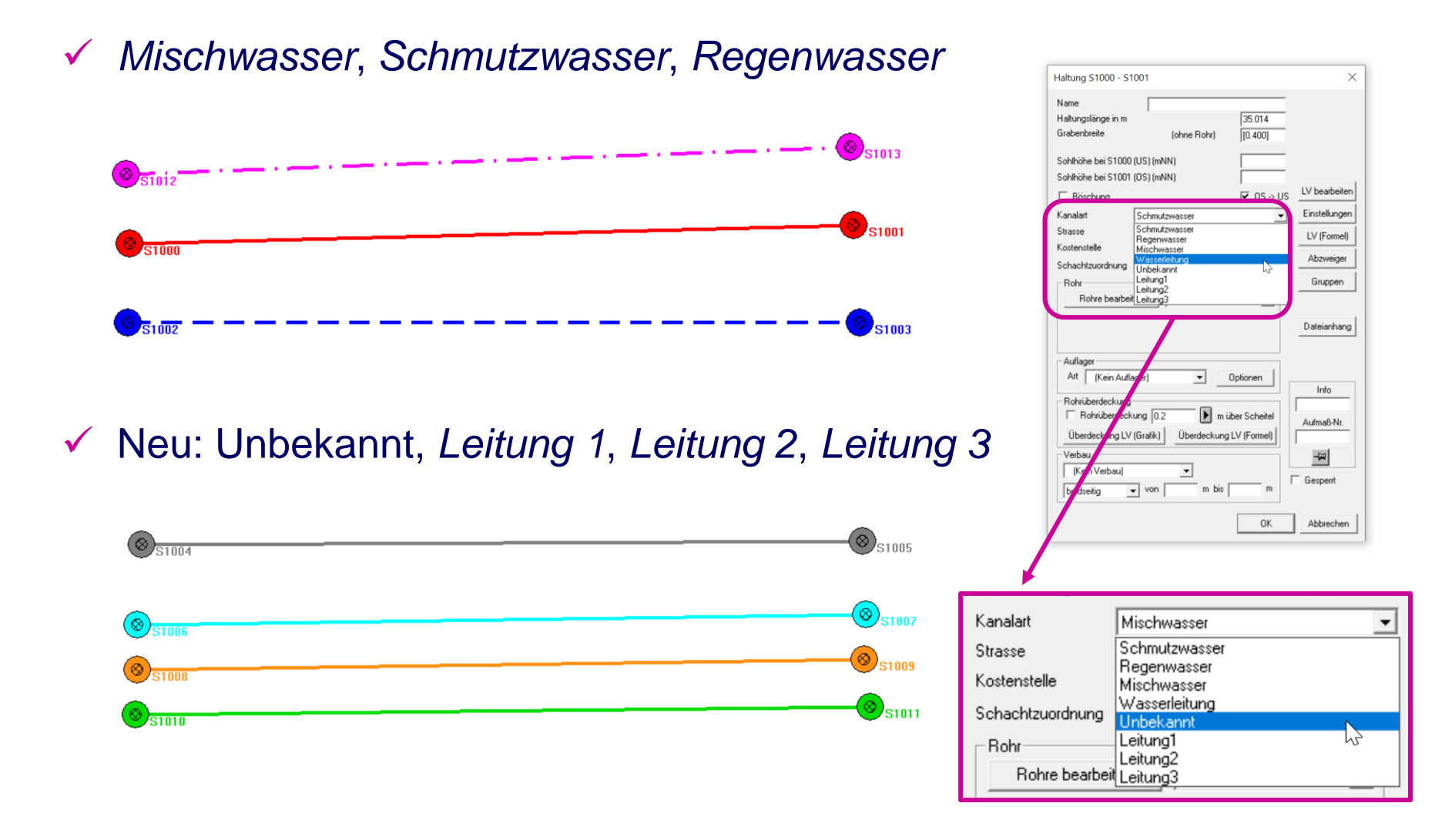

### **KANABIS**

## Erweiterung der Kanalarten

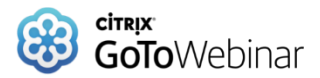

## ✓ Färbung für die Plandarstellung einstellbar

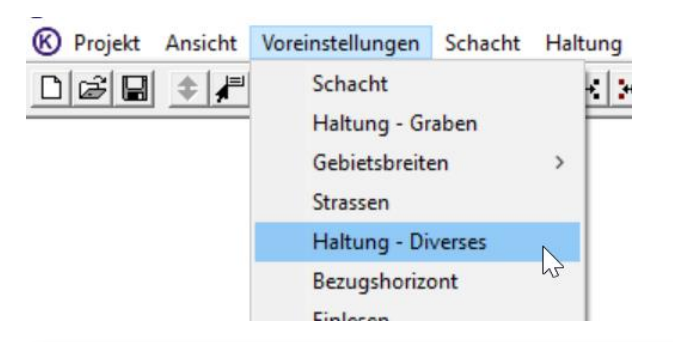

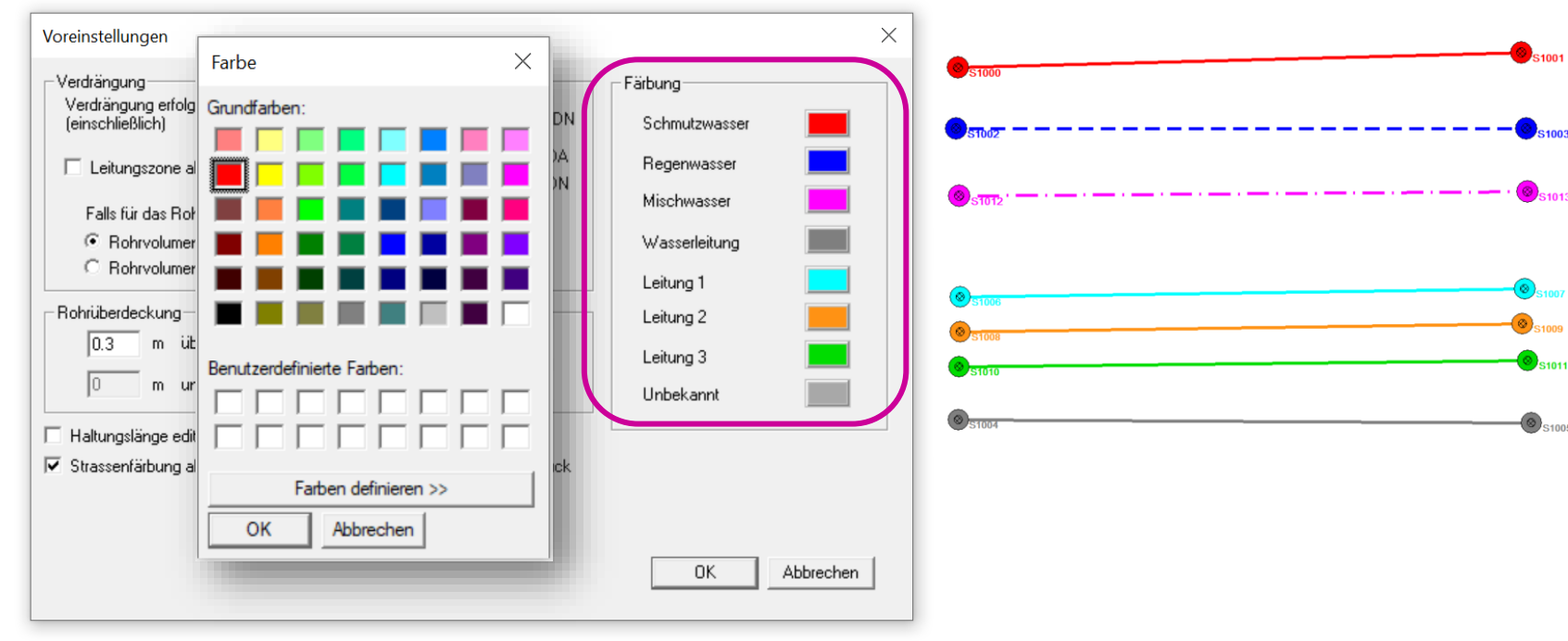

## **KANABIS**

## KANABIS Version 9.0.0 (Build 26.01.2023)

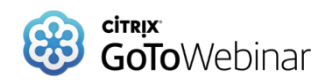

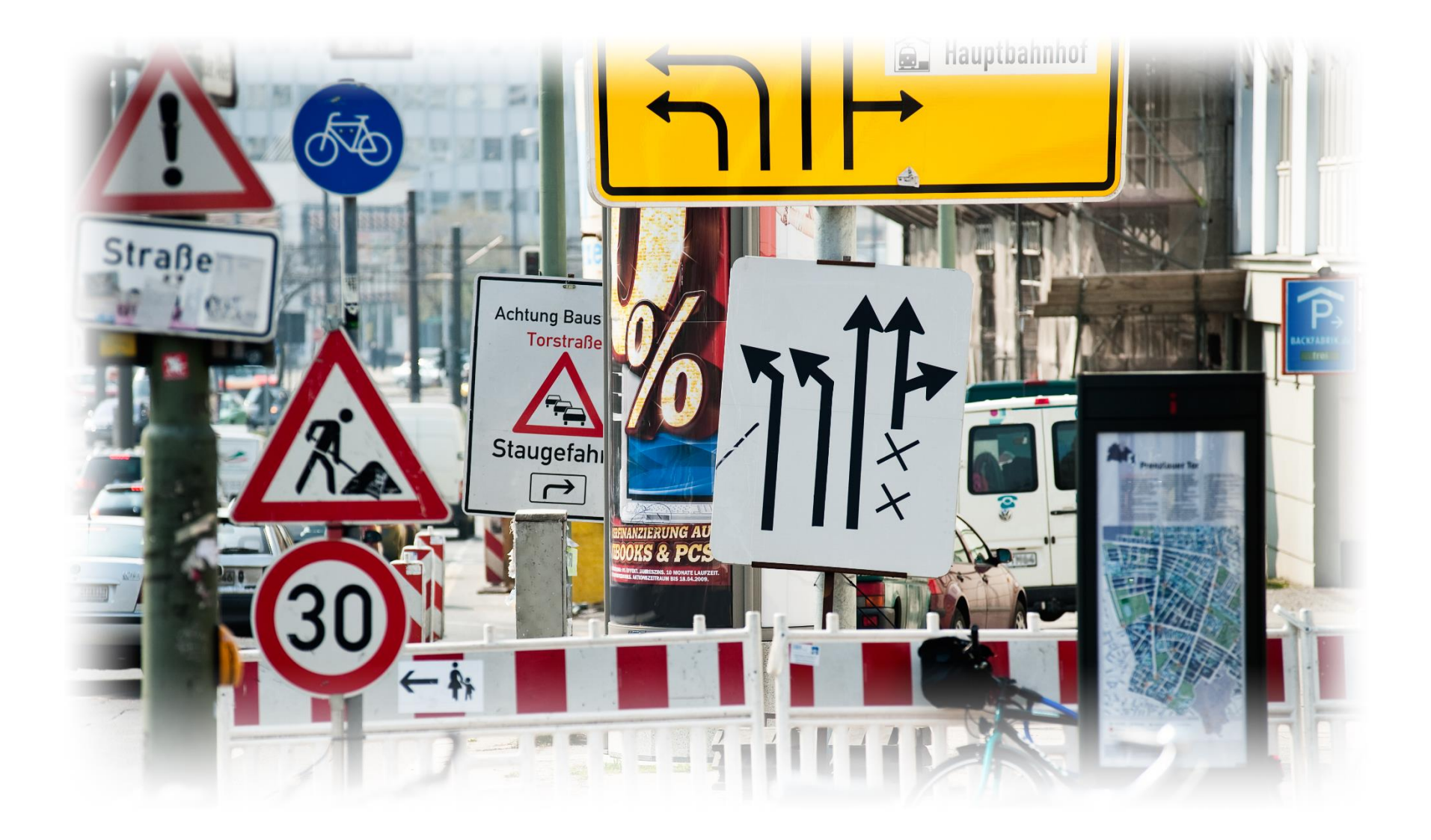

## **KANABIS**